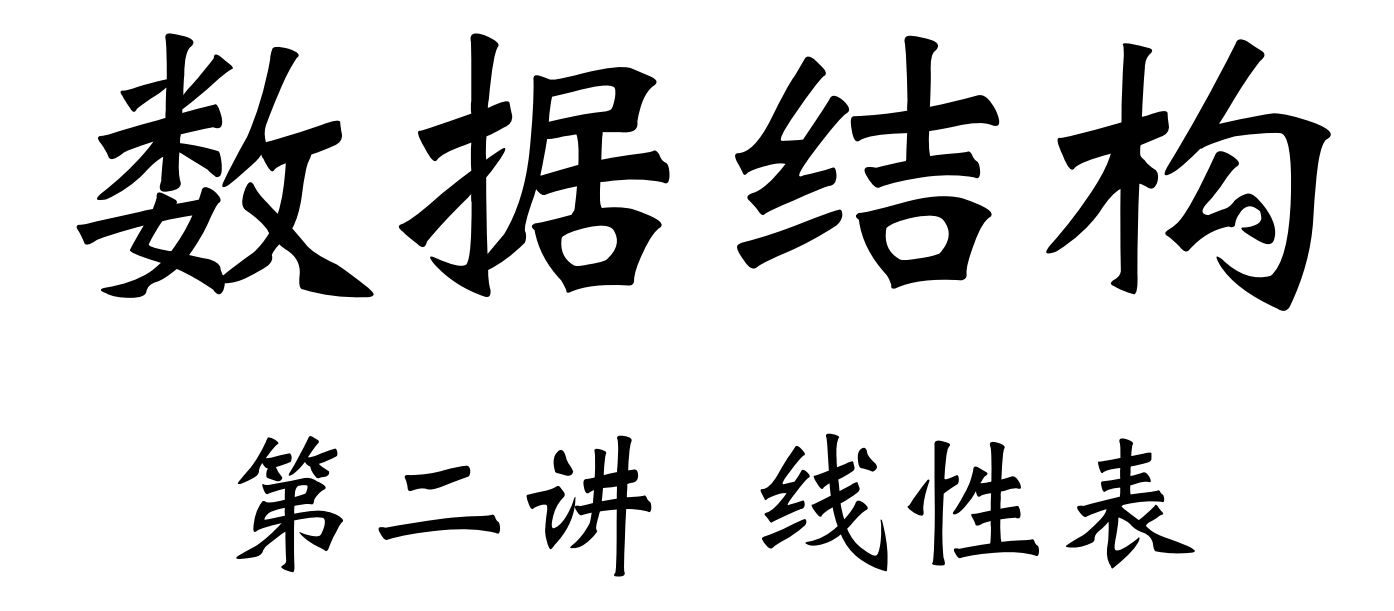

#### 孙猛

<http://www.math.pku.edu.cn/teachers/sunm> 2017年9月18日

### 课程信息

- **• 课程主⻚:**
	- **• http://www.math.pku.edu.cn/teachers/sunm/ds2017/**
	- **• 作业通过course.pku.edu.cn提交**

#### 课程内容

- **• 线性表的概念和抽象数据类型**
- **• 顺序表示**
- **• 链接表示**

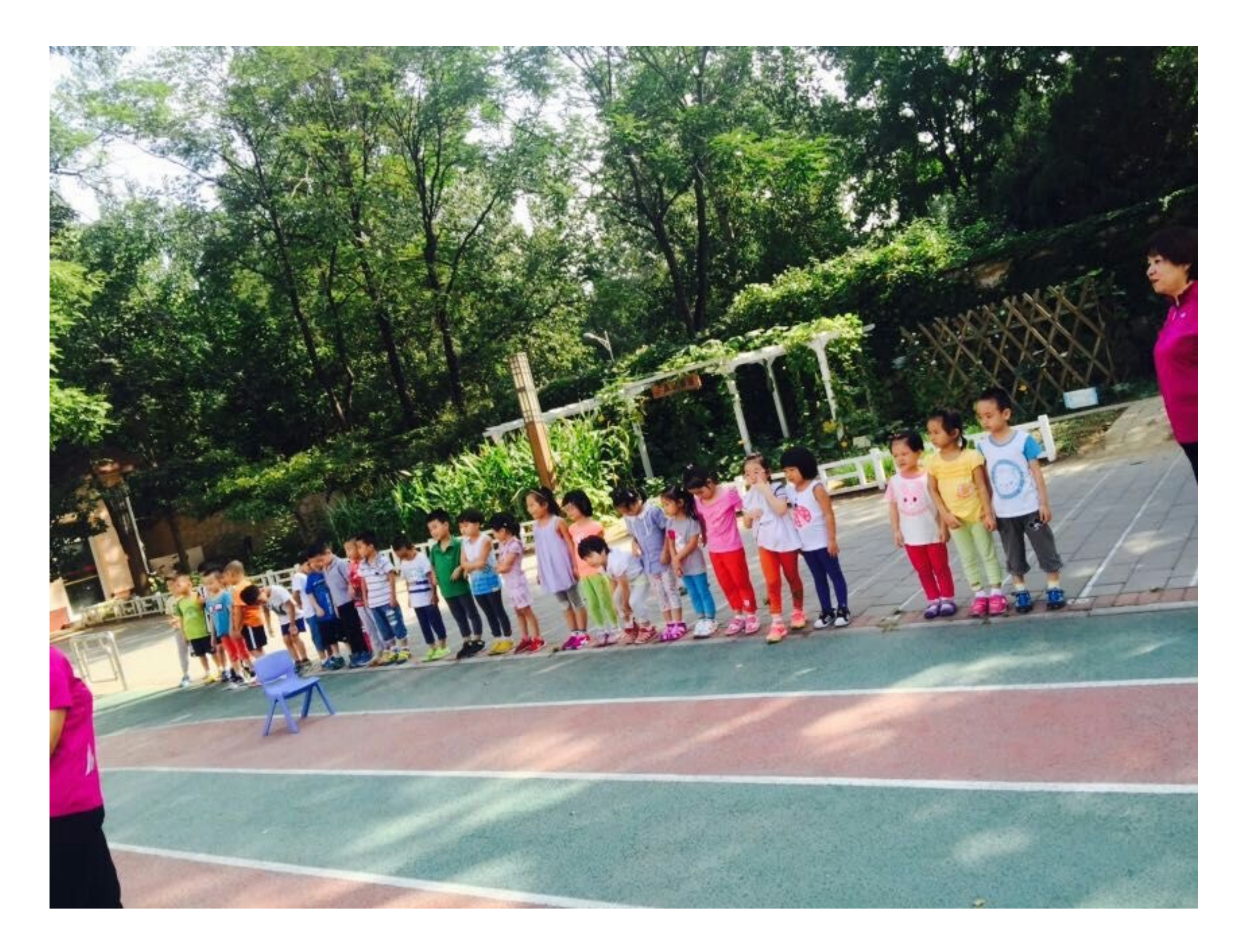

#### **基本概念与抽象数据类型**

**线性表(简称为表)是零个或多个元素的有穷序列。**

$$
L=(k_0,k_1,\ldots,k_{n-1})
$$

• **线性表的逻辑结构:** *L* =*< K, R >*

#### **其中**

 $K = \{k_0, k_1, \ldots, k_{n-1}\}, R = \{k_0, k_{i+1} > | 0 \leq i \leq n-2\}$ 

 $i$ 称为元素 $k_i$  的索引或下标。

#### **表中的元素⼜称表⽬。**

**基本概念**

- **表中所含元素的个数称为表的⻓度;**
- **⻓度为零的表称为空表;**
- • **称为第⼀个元素;** *k*0
- • **称为最后⼀个元素;** *k<sup>n</sup>*<sup>1</sup>
- $k_i$   $(0 \leq i \leq n-2)$  是  $k_{i+1}$  的前驱;
- $\bullet$   $k_{i+1}$ 是 $k_i$ 的后继。

数据结构的探作

- **• 作为⼀种包含元素(可以没有,也可以有许多)的数 据结构,通常都需要提供⼀些"标准"操作,例如:**
	- **• 创建和销毁这种数据结构(的实例);**
	- **• 判断⼀个数据结构是否空(没有元素),如果数据结构的** 容量有限制, 还需判断它是否满(不能再加入新元素**)**;
	- **• 向结构中加⼊元素或从中删除元素;**
	- **• 访问结构⾥的元素。**

### 数据结构的探作

- · 从作用看, 数据结构的操作可以分为三类:
	- **• 构造操作:构造出该数据结构的⼀个新实例**
	- **• 访问操作:从已有数据结构中提取某些信息,但不 创建新结构,也不修改被操作的结构**
	- **• 变动操作:修改已有的数据结构**

### 符号说明

- **假设List表示⼀个线性表类型,DataType表示 其元素的类型,元素的下标⽤position类型的量 表示;**
- **则可以说明如下: List list; DataType x; position p;**

## 线性表的抽象数据类型

**ADT** List **is**

#### **operations**

List createNullList ( void ) /\*创建并且返回一个空线性表。\*/ int insertPre ( List list, position p, DataType x ) /\*在list中p位置前插入值为x的元素。\*/ int insertPost ( List list, position p, DataType x ) /\*在list中p位置后插入值为x的元素。\*/ int deleteV (List list, DataType x ) /\*在list中删除⼀个值为x的元素。\*/ int deleteP (List list, position p ) /\*在list中删除位置为p的元素。\*/ Position locate ( List list, DataType x ) /\*在list中查找值为x的元素的位置。\*/ int isNull ( List list ) /\*判别list是否为空线性表。 **\*/**

**end ADT** List;

## **线性表数据结构的实现**

**• 线性表的实现主要考虑两⽅⾯的情况**

- **• 计算机内存的特点,以及保存元素和元素顺序信息的需要**
- · 重要操作的效率。其中使用最频繁的操作通常是: (定位)元素访问, **元素加⼊,元素删除,元素遍历**
- **• 元素遍历就是依次访问表⾥的所有(或⼀批)元素**
	- **• 操作效率与访问元素的个数有关**
	- **• 遍历所有元素的操作,希望其复杂性不超过** *O*(*n*)
- **• 加⼊/删除/访问元素的操作效率与表的实现结构有关**
- · 基于各方面考虑, 人们提出了两种基本实现模型
	- **• 将表元素顺序存放在的⼀⼤块连续的存储区⾥,这样实现的表也称为 顺序表(或连续表),元素顺序有⾃然的表示**
	- **• 将表元素存放在通过链接构造起来的⼀系列存储块⾥(链接表)**

**顺序表示**

- **• 采⽤顺序存储是表示线性表最简单的⽅法**
	- **• 将线性表中的元素依次存储在⼀⽚相邻的存储区域中**
	- **• 元素之间逻辑上的相邻关系通过元素在计算机内物理 位置上的相邻关系来表示**
		- **• 逻辑上相邻**㱻**存储位置相邻**
	- **• 顺序表示的线性表也称顺序表**

**存储结构**

- **• ⼀般情况下表元素所需存储量相同,因此顺序表中任⼀元素** 的位置都可简单计算出来,存取操作可以在  $O(1)$  时间内完成
- **• 线性表的⾸地址或基地址**
	- $\boldsymbol{\cdot}$  顺序表中 $k_0$ 的存储位置 $loc(k_0)$
- **• 假定顺序表中每个元素占⽤****个存储单元** *c*
	- $\boldsymbol{\cdot}$  下标为 $\,i$ 的元素 $\,k_i$ 的存储位置为:

 $loc(k_i) = loc(k_0) + i \times c$ 

存储结构示意图

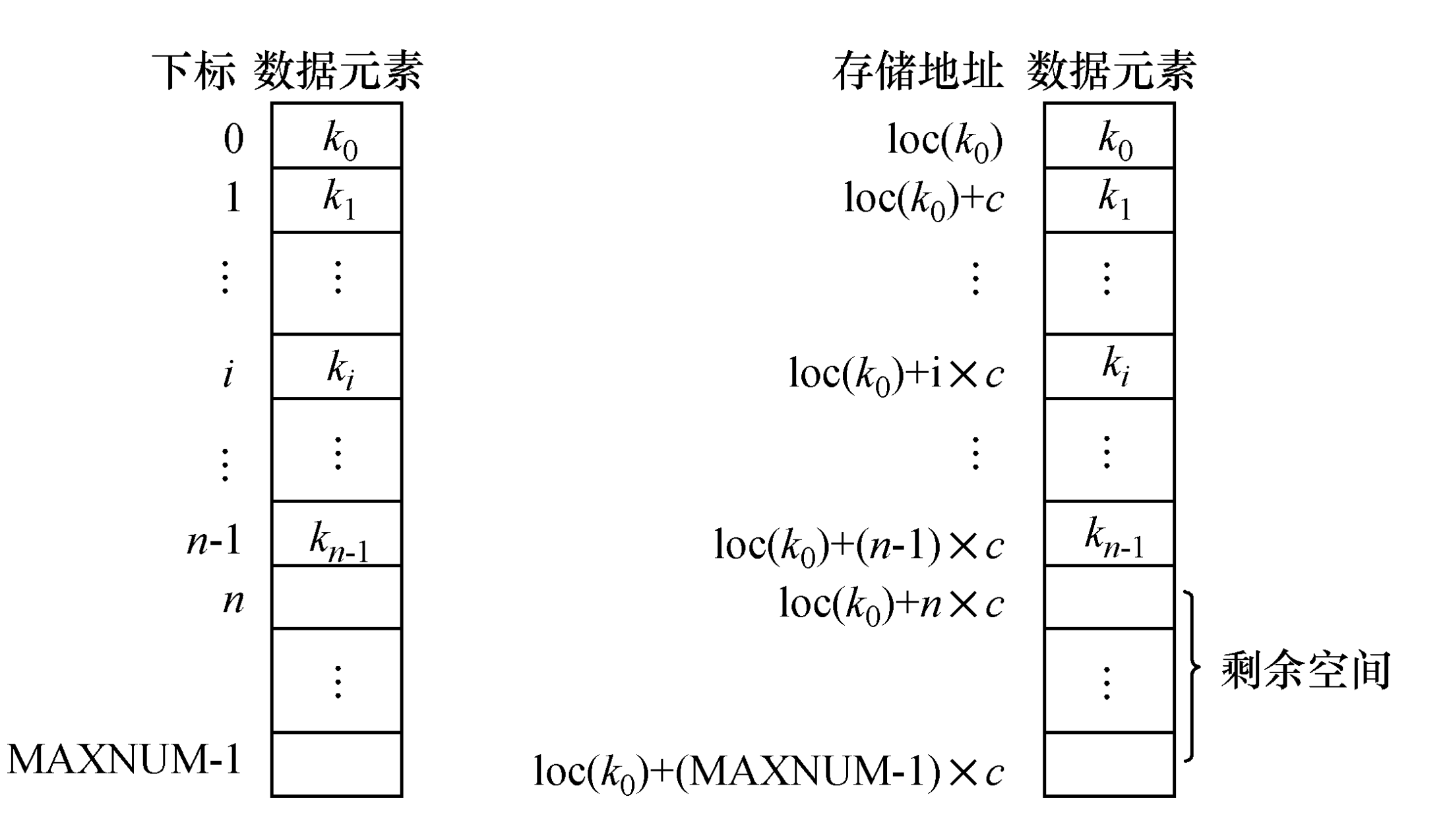

**存储结构**

• **如果表中要保存的元素的情况复杂,⼤⼩不⼀,或者还有复** 杂的内部结构, 可以采用链接方式, 在表中保存元素链接(链 **接的⼤⼩相同)**

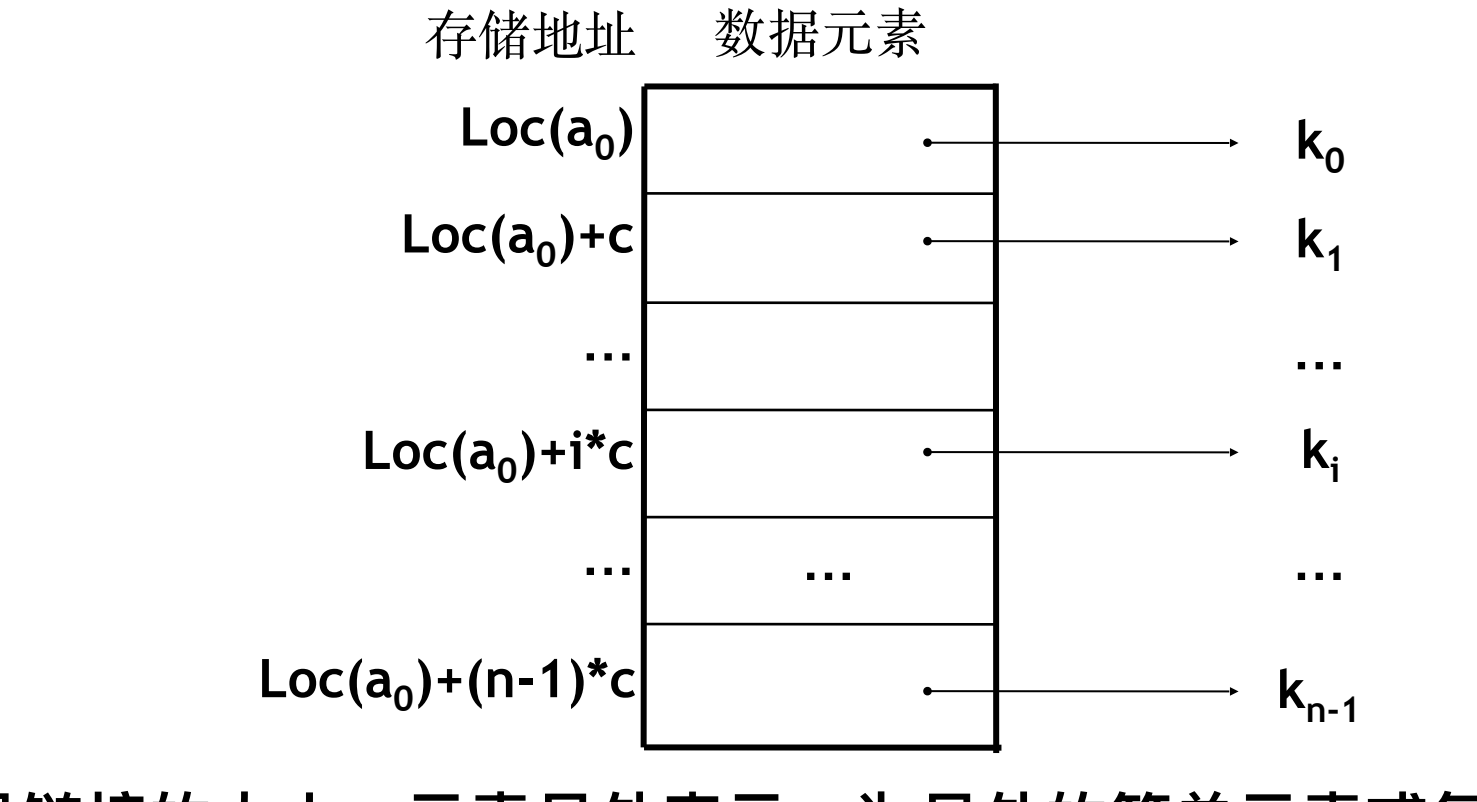

**c 是链接的⼤⼩。元素另外表示,为另外的简单元素或复杂结构**

### 顺序表的C语言描述

```
struct SeqList{
  int MAXNUM; /*顺序表中可以存放元素的个数*/
 int n;        /* 实际存放线性表中元素的个数, n ≤ MAXNUM */
 DataType *element; /* element[0], ..., element[n- 1]存放线性表中的元素 */
};
typedef struct SeqList *PSeqList;
```
如果palist是一个PSeqList类型的指针变量, 则:

- palist->MAXNUM:顺序表中可以存放元素的个数;
- palist->n:顺序表中实际元素的个数;
- palist->element[0], ..., palist->element[palist->n-1]: 顺序表中各个元素。

存储结构示意图

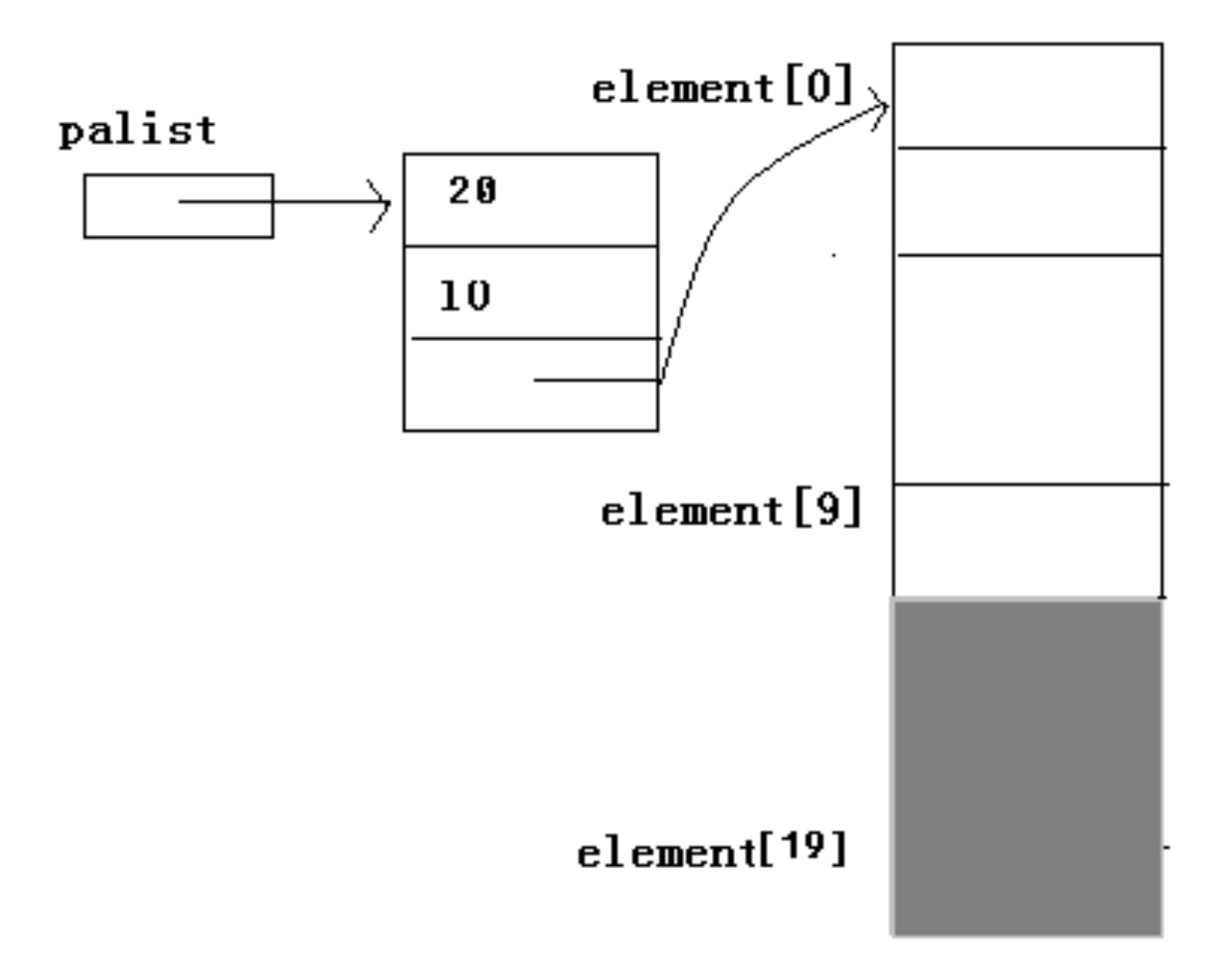

### 顺序表的基本操作

- **• 创建空顺序表**
- **• 判断表是否为空**
- **• 在顺序表中求某元素的下标**
- **• 顺序表的插⼊**
- **• 顺序表的删除**

## **创建空顺序表**

**PSeqList createNullList\_seq(int m) {** 

```
/* 创建新的顺序表 */ 
   PSeqList palist = (PSeqList)malloc(sizeof(struct SeqList)); 
   if (palist!=NULL){ 
    palist->element = (DataType*)malloc(sizeof(DataType)*m); 
    if (palist->element){ 
     palist->MAXNUM=m; 
    palist ->n = 0;       /* 空表长度为0 */
     return palist ; 
 } 
    else free palist; 
   } 
   printf("Out of space!!\n"); /* 存储分配失败 */ 
   return NULL; 
}
```
# **判断顺序表是否为空**

**int isNullList\_seq(PSeqList palist) { /\***判别**palist**所指顺序表是否为空表。**\*/ return ( palist->n == 0 );** 

**}**

# **顺序表中求某元素的下标**

```
int locate_seq(PSeqList palist, DataType x) { 
  /* 求x在palist所指顺序表中的下标 */ 
  int q; 
  for ( q=0; q<palist->n ; q++) 
    if ( palist->element[q] == x) return q ; 
  return -1;
}
```
顺序表的插入

#### **int** insertPre\_seq(**PSeqList** palist**, int** p**, DataType** x)

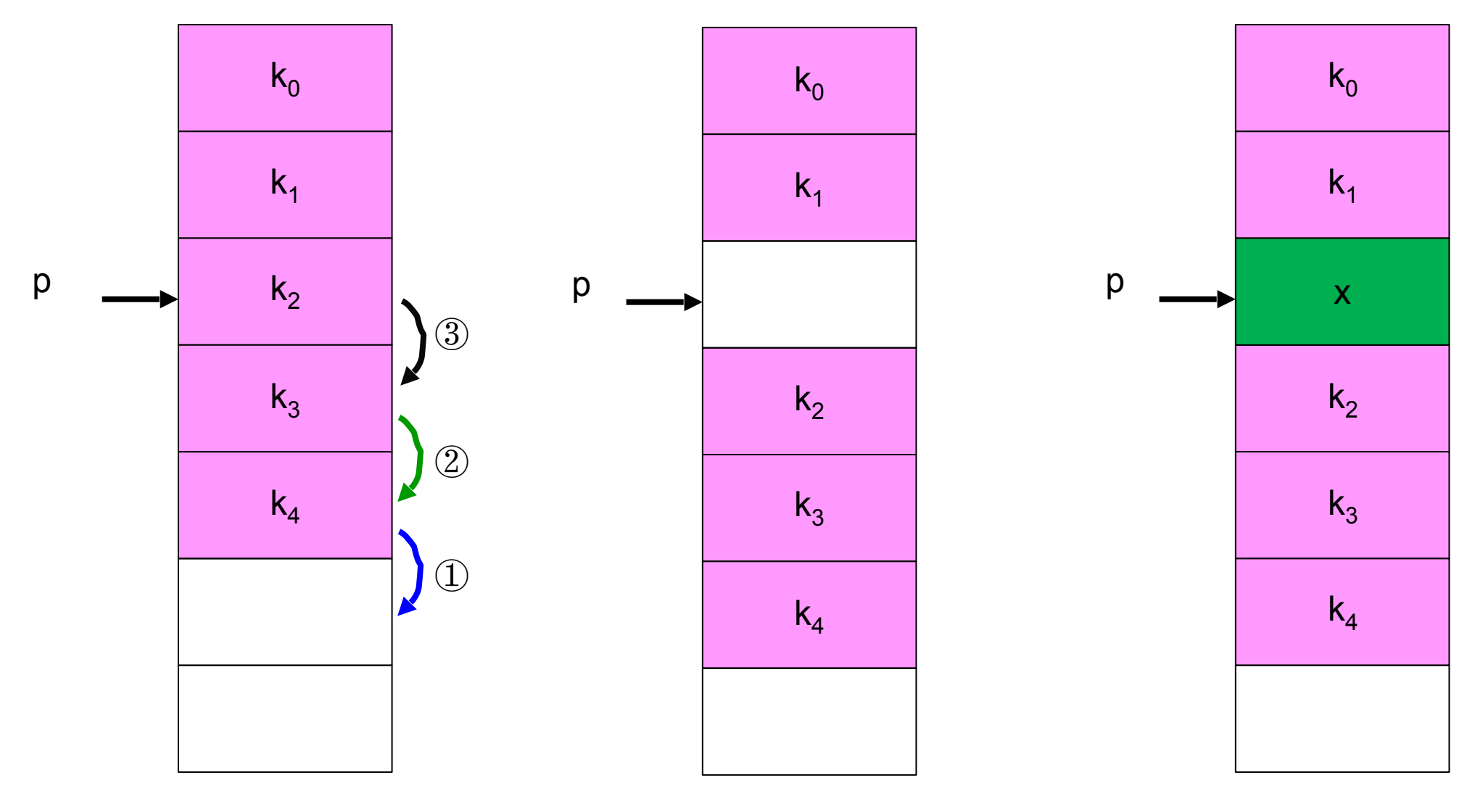

n=5

n=6

**顺序表的插入**

```
int insertPre_seq(PSeqList palist, int p, DataType x) { 
/* 在palist所指顺序表中下标为p的元素之前插⼊元素x */ 
  int q; 
 if ( palist->n >= palist-> MAXNUM ) { \sqrt{\frac{1}{2}} /* 溢出 */
    printf("Overflow!\n"); 
    return 0 ; 
  } 
  if (p<0 || p>palist->n ) { /* 不存在下标为p的元素 */ 
    printf("Not exist! \n"); return 0 ; 
  } 
  for(q=palist->n - 1; q>=p; q--) /* 插⼊位置及之后的元素均后移⼀个位置 */ 
   palist->element[q+1] = palist->element[q]; 
 palist->element[p] = x;       /* 插入元素x */
 palist->n = palist->n + 1;          /* 元素个数加1 */
  return 1 ; 
}
```
顺序表的删除

#### **int** deleteP\_seq(**PSeqList** palist**, int** p)

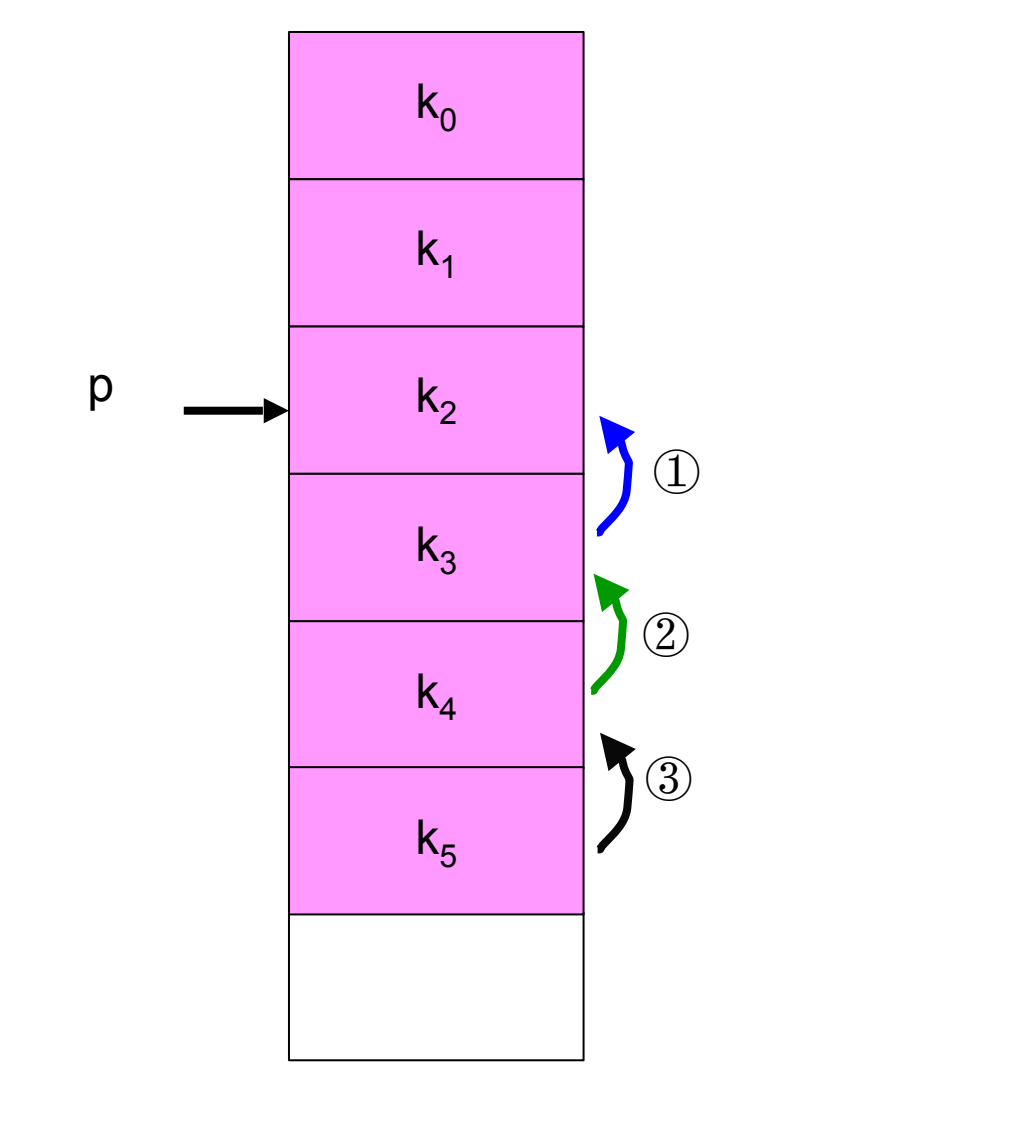

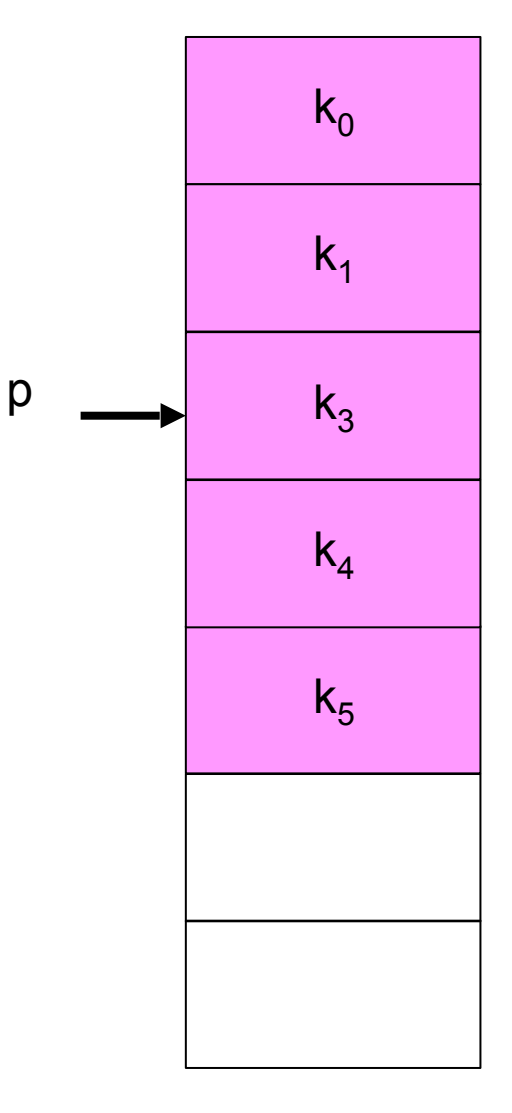

n=6

## **顺序表中按下标删除元素**

```
int deleteP_seq(PSeqList palist, int p) { 
                             /* 在palist所指顺序表中删除下标为p的元素 */ 
  int q; 
  if ( p<0 || p>palist->n – 1 ) {/* 不存在下标为p的元素 */ 
   printf("Not exist!\n "); 
   return 0 ; 
   } 
 for(q=p; q<palist->n-1; q++) /* 被删除元素之后的元素均前移一个位置 */
    palist->element[q] = palist->element[q+1]; 
  palist->n = palist->n - 1; /* 元素个数减1 */ 
  return 1 ; 
}
```
## **顺序表中按值删除元素**

**int deleteV\_seq(PSeqList palist, DataType x)** 

- **在palist所指顺序表中,删除⼀个值为x的元素,返 回删除成功与否的标志。**
- **实现的算法只要⾸先调⽤locate\_seq(palist, x),在 palist所指顺序表中寻找⼀个值为x的元素的下标, 假设为p,然后调⽤deleteP\_seq(palist, p )即可。**

**算法分析与评价**

- **• 在有** *n* **个元素的线性表⾥下标为** *i* **的元素前插⼊⼀个元素需要 移动** *n-i* **个元素,删除下标为** *i* **的元素需要移动** *n-i-***1 个元素。**
- **• 若在下标为** *i* **的位置插⼊和删除元素的概率分别是** *Pi* **和** *P'i* **, 则**
	- $\boldsymbol{\cdot}$  插入时平均移动元素数为:  $M_i = \sum_{i=1}^{n}$ **• 删除时平均移动元素数为:**  *M<sup>d</sup>* = *n i*=0  $(n-i)P_i$ *n*  $\sum_{n=1}^{n}$ *i*=0  $(n - i - 1)P'_{i}$
- **• 考虑在不同的下标位置上插⼊和删除元素的概率相等。**

$$
P_i = \frac{1}{n}; \ \ P'_i = \frac{1}{n+1}
$$

**算法分析与评价**

- **• 顺序表插⼊和删除操作的平均时间代价和最坏时间代 价都是** *O***(***n***)。**
	- **• 两种特殊情况:表后端插⼊/删除的时间代价为***O***(1) 。**
- **• 根据元素值的定位操作(locate\_seq),需顺序与表中 元素⽐较,当定位的概率平均分布在表的所有元素上 时,⼀次定位平均需要和n/2个元素进⾏⽐较,时间代 价为***O***(***n***) 。**
	- **• 特殊情况:如果顺序表中的元素按照值的升(降)序排列,则 可使⽤⼆分法使得定位操作的时间代价减少到***O***(***log***<sup>2</sup>** *n***) 。**

#### 链接表示

- **• 链接表示: 实现线性表的另⼀种存储结构**
	- **• 不连续的存储单元**
		- **• 不要求逻辑关系相邻的两个元素在物理位置上也相邻存储**
	- **• 附加信息**
		- **• 通过增加指针来显式地指示元素之间的逻辑关系和后继元素 的位置**
- **• 基于链接技术实现的线性表称为链接表或链表**

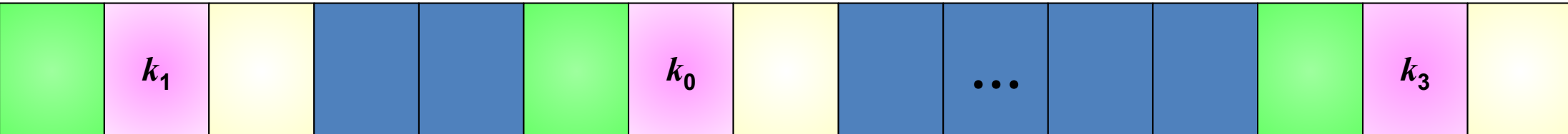

**单链表表示**

- **• 最简单的链表表示: 只为每个数据元素关联⼀个链接, 表示后继关系**
- **• 每个结点包括两个域**
	- **• 数据域: 存放元素本身信息**

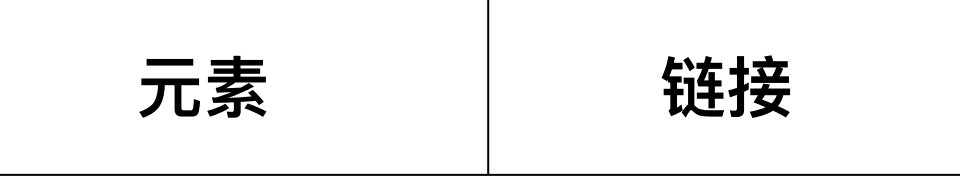

**• 指针域: 存放其后继结点的存储位置**

• **最后⼀个元素的指针不指向任何结点,称为空指针,在图示中⽤"**∧**"表 示,在算法中⽤"NULL"表示。**

• **指向链表中第⼀个结点的指针,称为这个链表的头指针。**

**• 在单链表⾥,与表⾥的 n 个元素对应的 n 个结点通过指针形成⼀条** 结点链。从表里的任一个结点都可以找到保存下一个元素的结点

### **单链表的内部存储示意图**

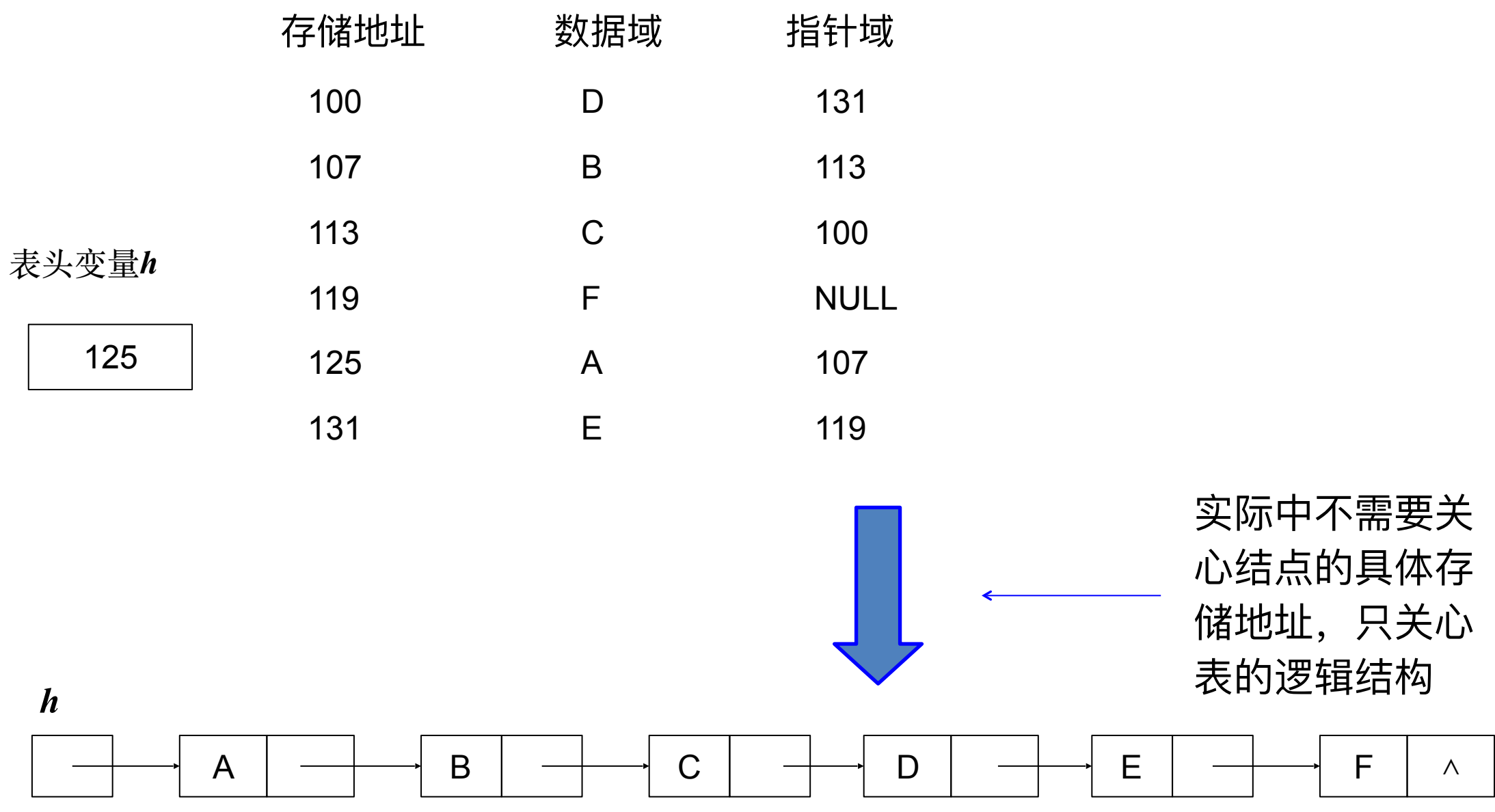

**单链表的C语言描述**

**struct Node; /\*单链表结点类型\*/ typedef struct Node \* PNode; /\*结点指针类型\*/ struct Node { /\*单链表结点结构\*/ DataType info; PNode link; };** 

**typedef struct Node \* LinkList ; /\*单链表类型\*/** 

**LinkList llist; /\*llist是⼀个链表的头指针\*/**

链表的头指针与头结点

**• 假设llist是某单链表的头指针,类型是LinkList,存储结构如下 所示,当单链表为空表时,llist的值为NULL。**

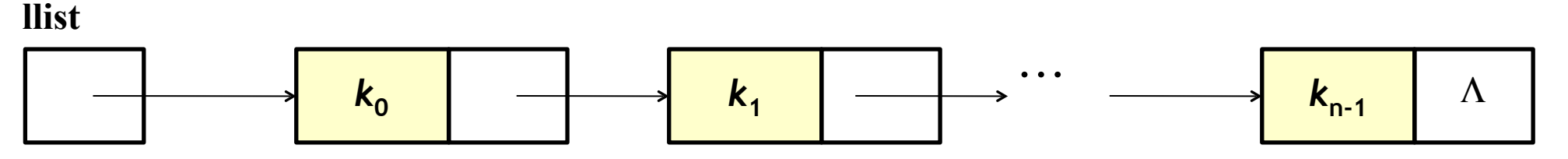

- **• 为⽅便运算实现,可以在单链表的第⼀个结点之前另加⼀个头结 点。**
	- **• 辅助结点,不属于表的内容**
	- **• 可以不存信息,也可以保存与整个表相关的信息,如元素个数**
	- **• Link域指向表的第⼀个实际结点**

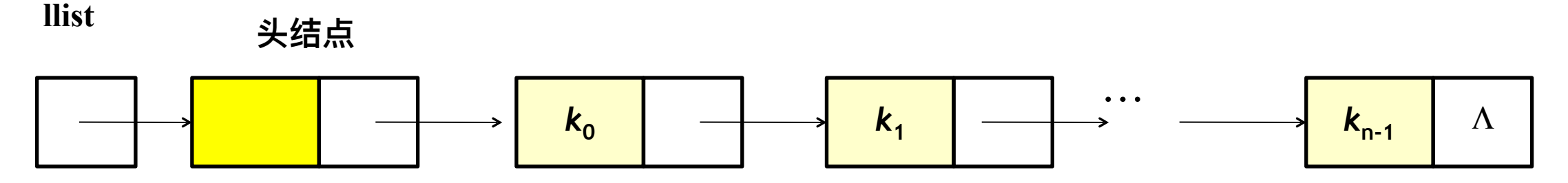

### **头结点的作用**

- **• 如果没有,在表头进⾏插⼊/删除时需要修改链表头指针, 在其它 位置插⼊/删除时修改其前驱结点的link, 两种操作需要分别处理**
- **• 引进头结点使得这两种操作的实现可以统⼀处理, 因为表中每个 元素都链接在另⼀个结点的link域**
- **• 重点关注带头结点的单链表的操作实现算法**

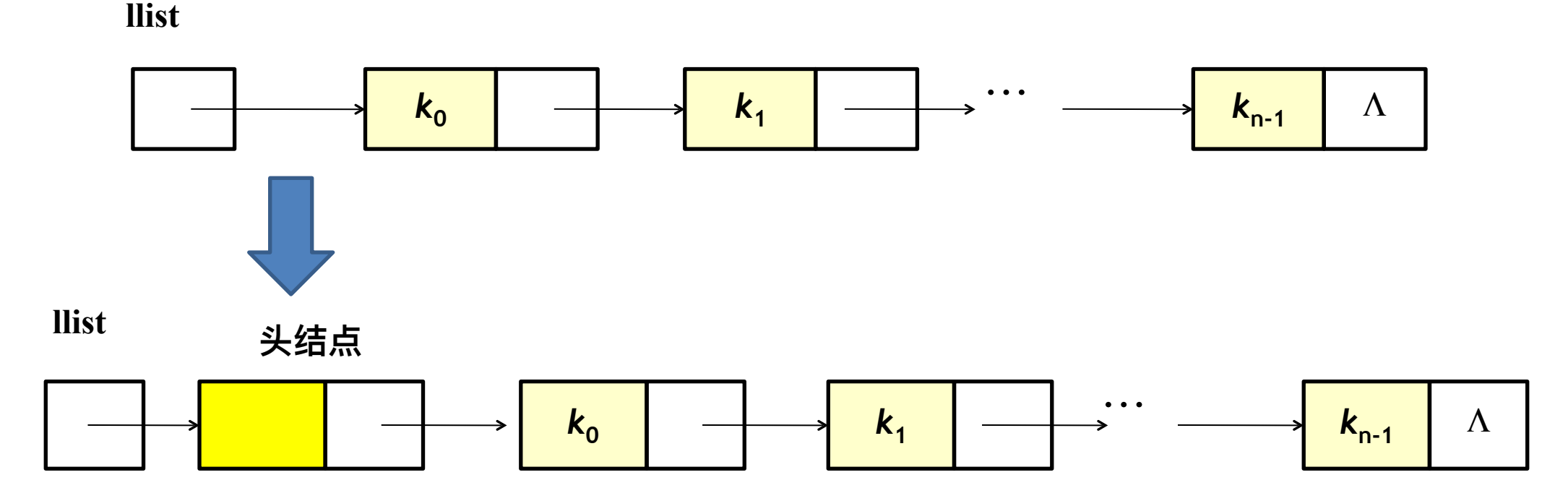

创建空单链表

/\*创建⼀个带头结点的空单链表\*/

**LinkList createNullList\_link(void)** {

LinkList llist;

/\*申请表头结点空间\*/

llist=(LinkList)malloc(sizeof(struct Node));

if (llist!=NULL) llist->link=NULL;

 else printf("Out of space!\n"); /\*创建失败\*/ return llist;

```
}
操作正常完成后的状态:
```
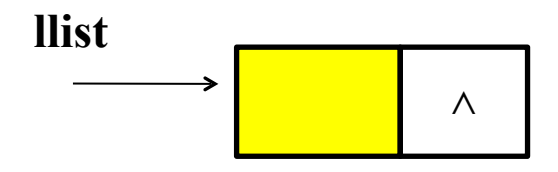

# **判断单链表是否为空**

**int isNullList\_link(LinkList llist)** { return (llist->link==NULL); } /\*因为llist指向头结点,总是非空, 所以算法中只要检查 llist->link 是否为空即可\*/

#### 在单链表中求某元素存储位置

/\*在带头结点的单链表llist中找第⼀个值为x的结点存储位置\*/ **PNode locate\_link(LinkList llist, DataType x)** {

PNode p;

if(llist==NULL) return NULL; /\*找不到时返回空指针\*/

```
 p=llist->link;
```

```
 while (p!=NULL&&p->info!=x)p=p->link;
```
return p;

```
}
```
单链表的插入

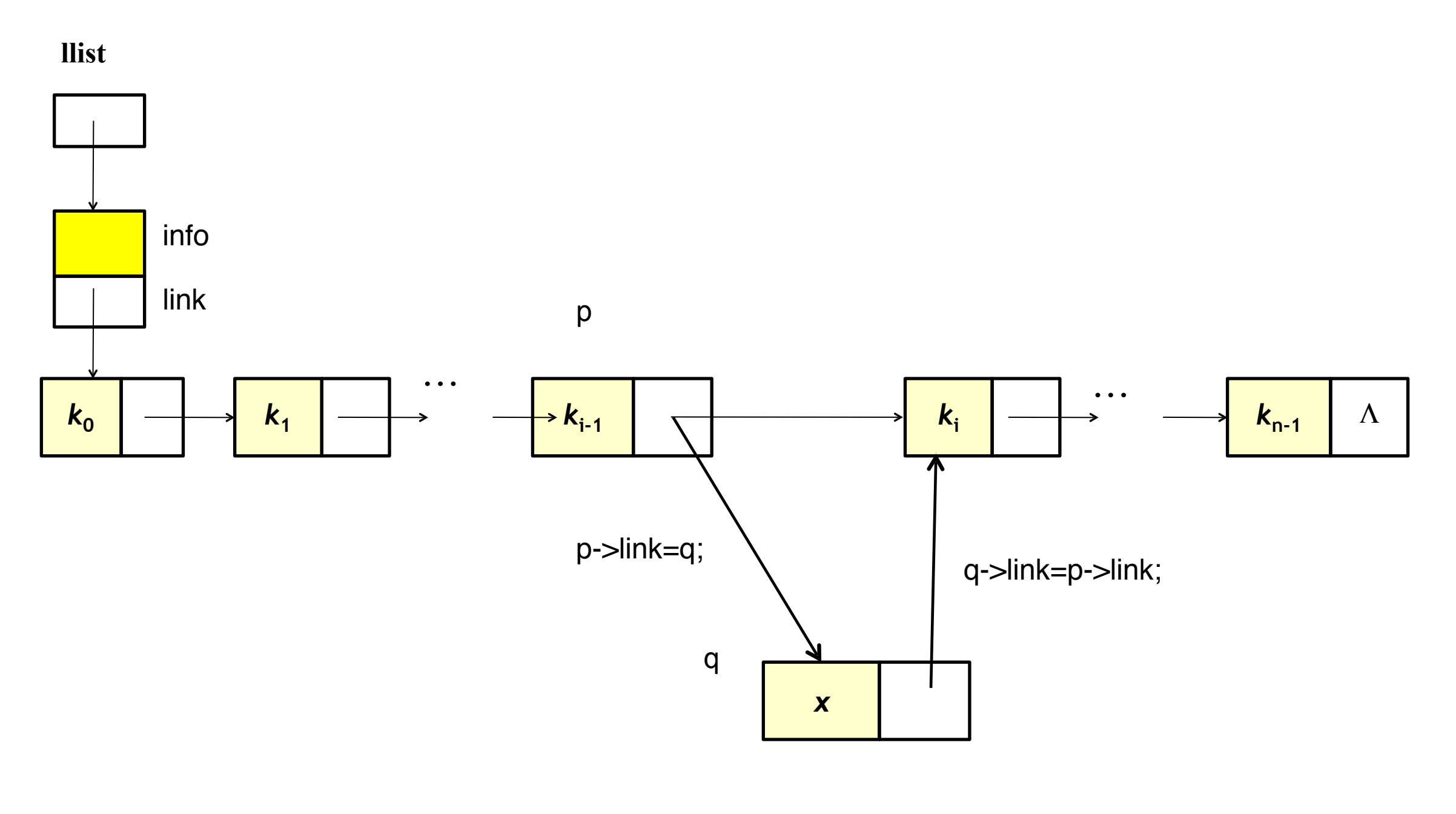

插入算法示意

```
在带头结点的单链表llist中下标为
    p的结点后插入值为x的新结点
int insertPost_link (LinkList llist, PNode p, DataType x) {
      PNode q=(PNode)malloc(sizeof(Struct Node)); /*申请新结点*/ 
     if (q==NULL) \{printf("Out of Space!\n");
           return 0; 
      }
       else { 
           q\rightarrowinfo =x;
            q->link=p->link; 
            p->link=q; 
            return 1; 
        } 
}<br>}
                              注意指针更新次序
```
**在单链表中求p所指结点的前驱**

**PNode locatePre\_link (LinkList llist, PNode p)** { PNode p1; if(llist==NULL) return NULL; p1=llist;

}

```
 while(p1!=NULL && p1->link!=p) p1=p1->link; 
 return p1;
```
40

单链表的删除

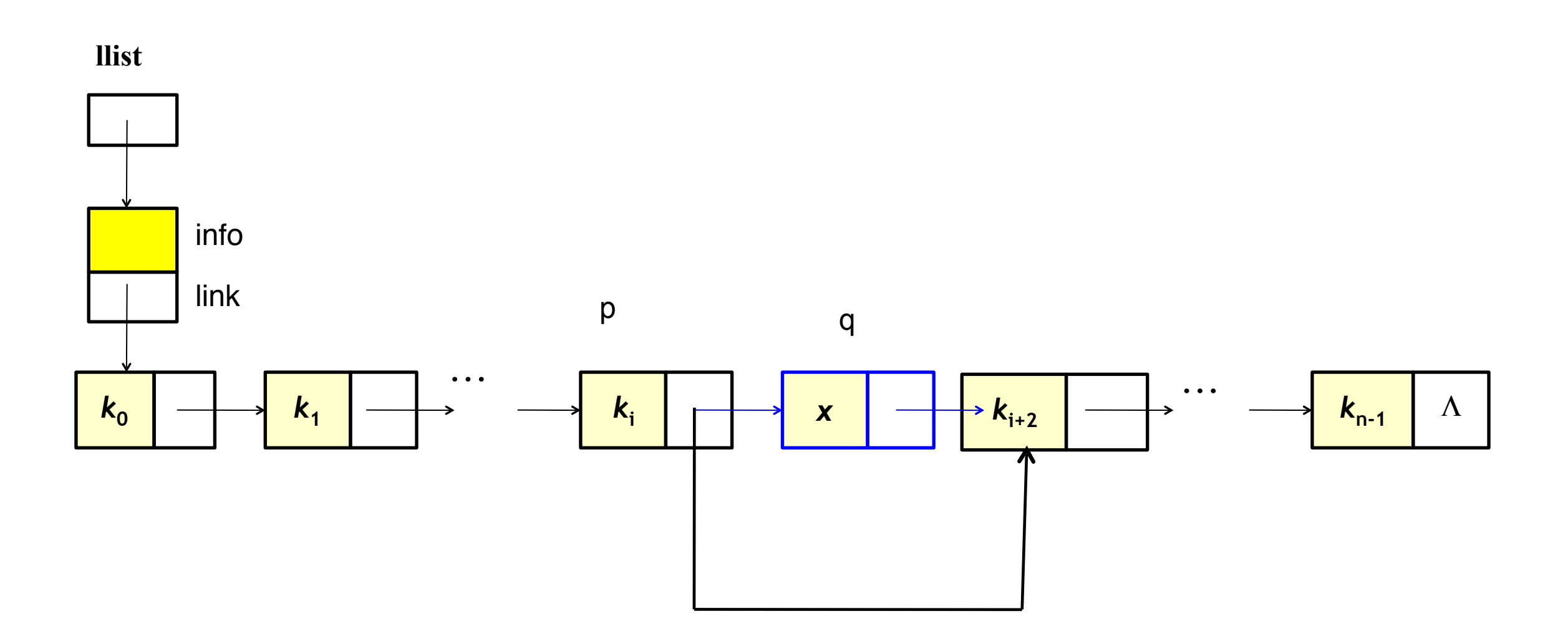

**p->link=p->link->link**

#### **在带头结点的单链表llist中删除第一个元素值为 x的结点(这里要求DataType可以用!=比较)**

```
int deleteV_link(LinkList llist, DataType x) { 
PNode p, q; p =llist;
  if(p==NULL) return 0 ; 
 while( p->link != NULL && p->link->info != x)
   p = p->link;         /*找值为x的结点的前驱结点的存储位置 */
  if( p->link == NULL ) { /* 没找到值为x的结点 */ 
      printf("Not exist!\n "); return 0;
   }
  else { 
     q = p->link;         /* 找到值为x的结点 */
      p->link = q->link; /* 删除该结点 */ 
      free( q ); return 1 ; 
  }<br>}
}
```
**分析与比较**

- **在有***n***个结点的单链表中查找第***i***个结点时,必须从链 表的第⼀个结点开始往下查找,所需的时间与***i***的⼤⼩ 成正⽐,最坏情况下要查找***n***个结点,平均情况下需** 要查找 $n/2$ 个结点,因此时间复杂度为 $O(n)$ 。
- **在单链表中找第⼀个值为x的结点存储位置;在单链 表中,p所指结点前⾯插⼊值为x的新结点;以及在 单链表中删除第⼀个值为x的结点等算法的时间复杂** 度均为 $O(n)$ 。

**单链表的变形**

- 单链表并非只有一种设计, 可以根据需要和认识修改设计, 例如
	- **• 前⾯实现的⼀个缺点是尾端加⼊操作的效率低**
	- **• 实际中可能经常需要频繁地在表的两端加⼊元素**
- 一种可能是采用下面的结构,给表对象增加一个对表尾结点的指针**:**

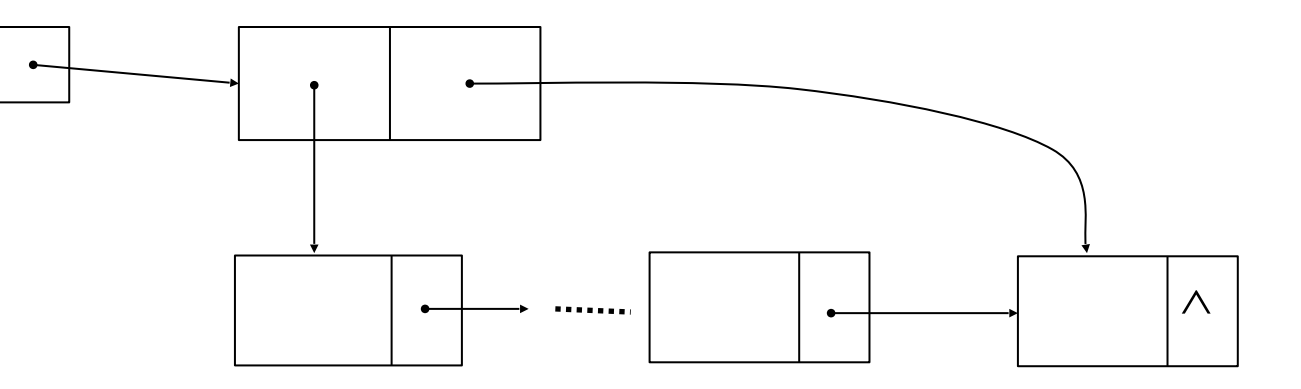

#### **这样,在尾端加⼊元素,也能做到** *O***(1)**

- **注意:新设计的链表与前⾯单链表结构近似,结构变化应该只影响到** 表的变动操作, 非变动操作不需要修改。
- 有可能重用前面定义吗?

**循环链表(I)**

- **将单链表的最后⼀个结点的指针不设置为空, ⽽是指向头⼀个结点, 这样就得到 循环链表**
- **循环链表未增加新的存储空间, 但从任⼀结点出发都能访问所有结点**

**clist**

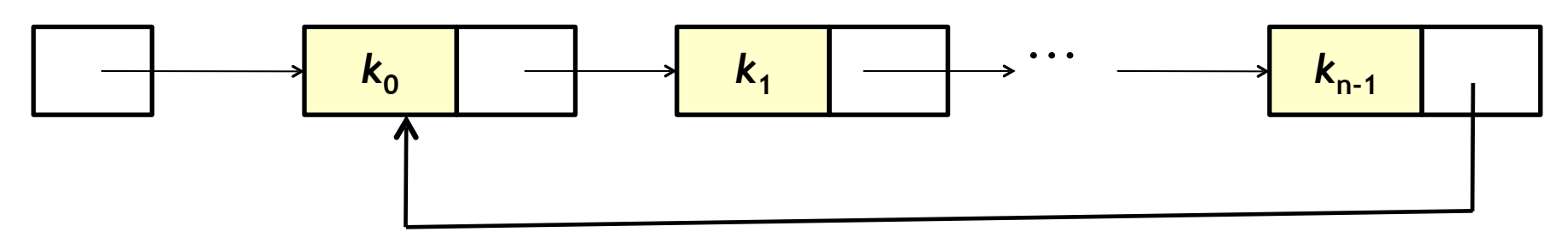

• **操作经常要访问、修改⾸结点和末结点, 让表头指针指向循环链表末结点, 可以 ⽅便对表头表尾的操作 clist**

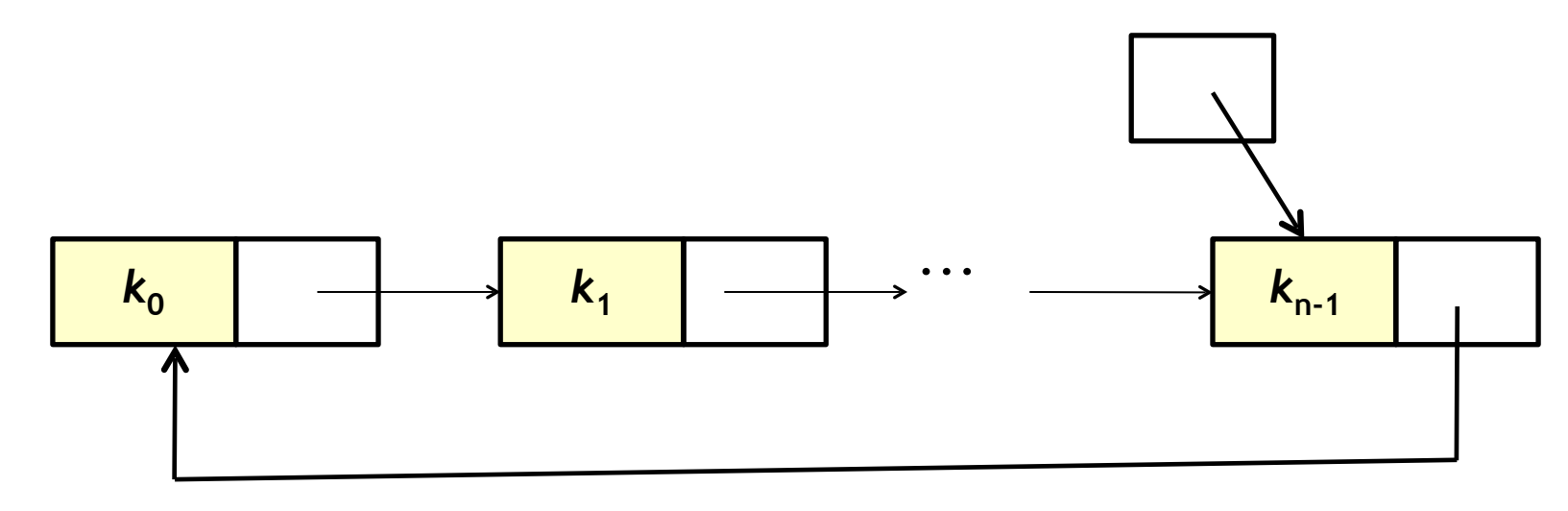

**循环链表(II)**

• **循环链表插⼊第⼀个元素时需要特别处理:**

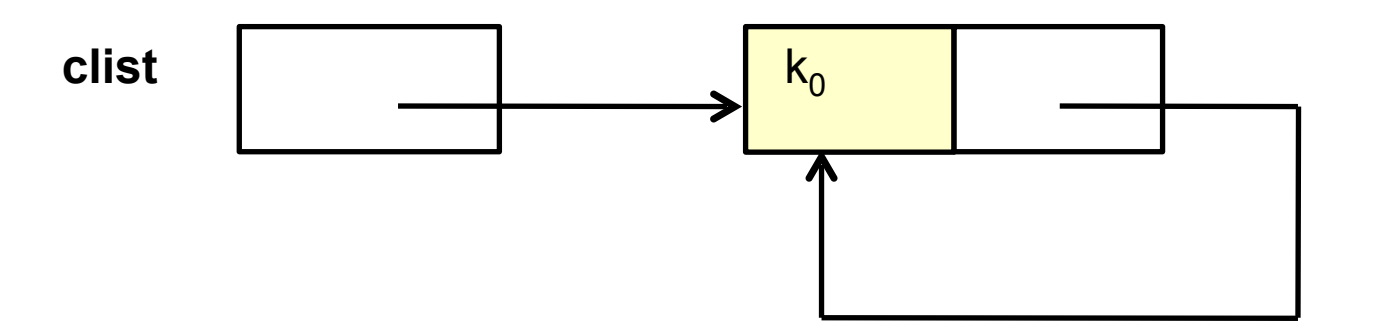

• **考虑带头结点的循环链表:**

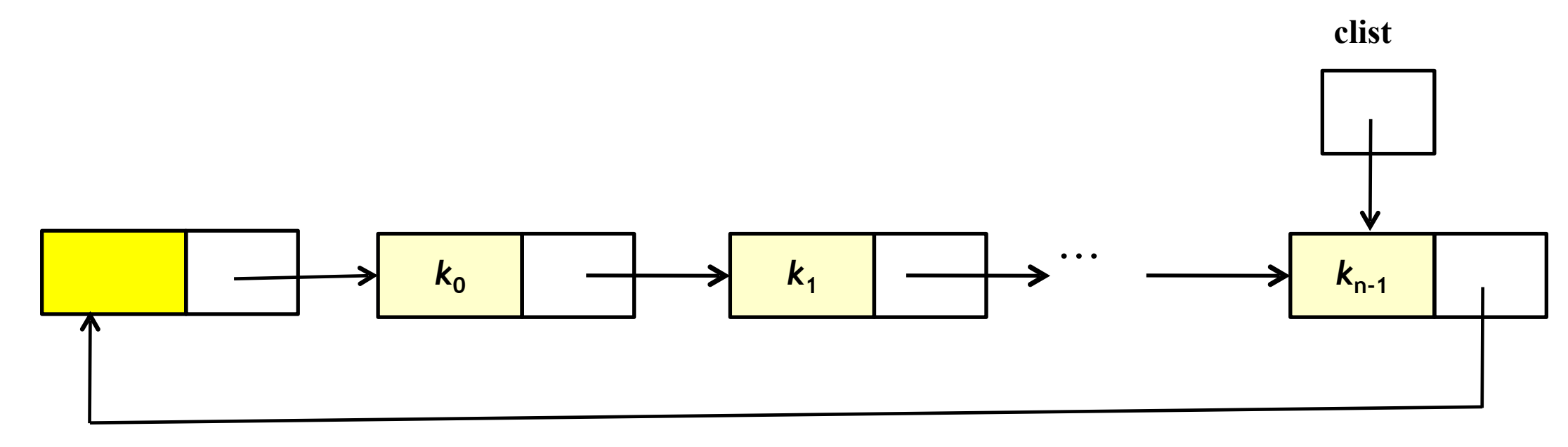

实现循环链表

- **可以采⽤与单链表⼀样的数据类型定义**
- **创建链表的操作需要修改。如有头结点的链表:**

 llist = (LinkList) malloc( sizeof( Node ) ); if ( llist != NULL ) llist->link = llist; return llist;

- 无头结点的表插入第一个结点时, 也需建立循环链接
- **判断空表的操作(有头结点的表):**

return llist->link = llist;

• 其他操作基本上可以照搬单链表的操作。根据所采用的设 **计,可能需要做些⼩调整。**

**双链表**

- **单链表找指定结点的前驱结点⽐较困难**
- **可以设计双链表来克服单链表的这个缺点**
	- **• 每个结点都设后继指针和前驱指针,既可以找到后继也可以直接 找到前驱**
	- **• 双链表结点结构示意与带有头尾指针的双链表**

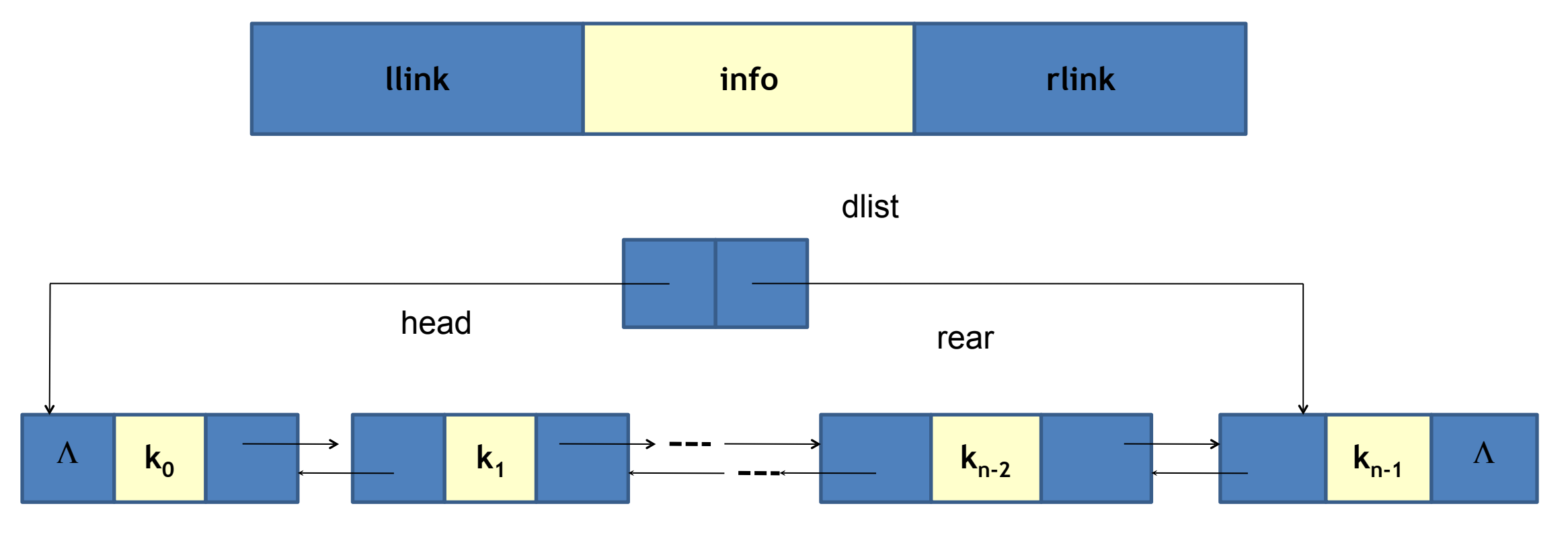

**双链表的实现**

**struct** DoubleNode; /\*双链表结点\*/ **typedef struct** DoubleNode \* PDoubleNode; /\*结点指针类型\*/ **struct** DoubleNode{ /\*双链表结点结构\*/ **DataType** info; PDoubleNode llink, rlink; }; **struct** Doublelist{ /\*双链表类型\*/ PDoubleNode head; /\*指向第⼀个结点\*/ PdoubleNode rear; /\*指向最后⼀个结点\*/ };

双链表的删除

• **如果要删除指针变量p所指的结点,只需要修改该结点的前驱 的rlink和后继的llink:**

```
if(p \rightarrow llink != NULL)
```

```
p \rightarrow llink \rightarrow rlink = p \rightarrow rlink;
```
 $if(p \rightarrow$  rlink  $!=$  NULL)

 $p \rightarrow$  rlink  $\rightarrow$  llink  $= p \rightarrow$  llink;

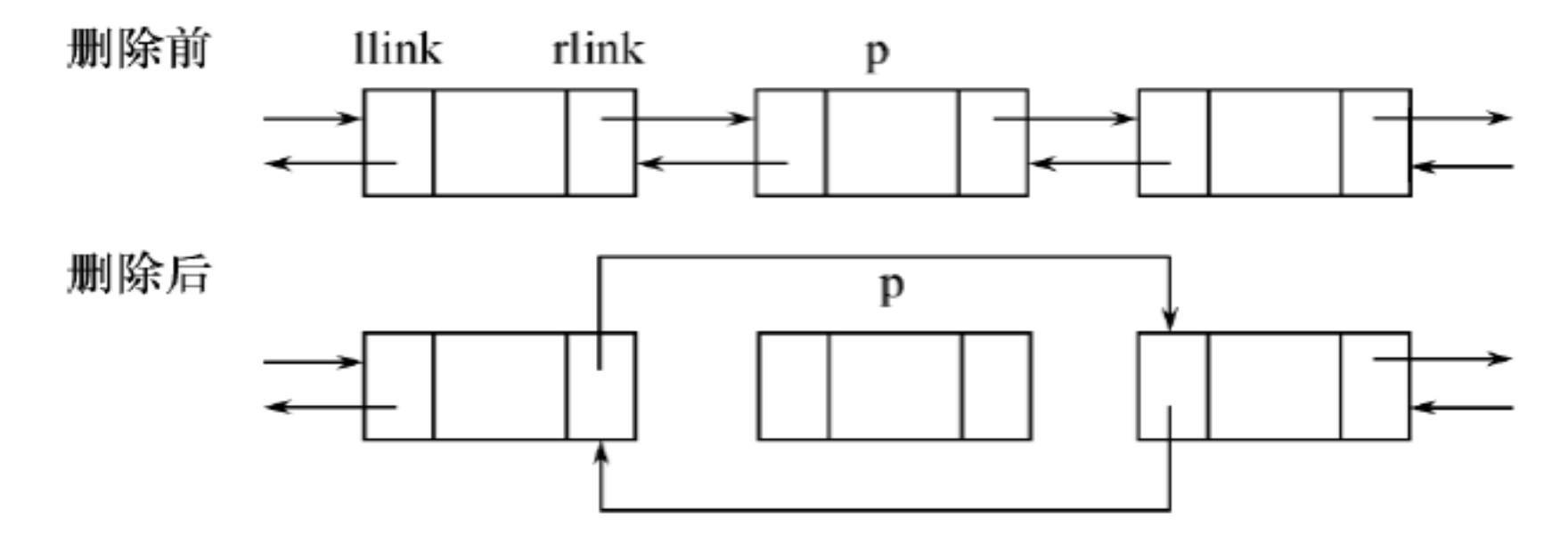

#### **双链表的插入**

- **在p所指的结点后插⼊⼀个新结点,⾸先申请⼀个新结点** q=(PDoubleNode)**malloc**(**sizeof**(**struct** DoubleNode));
- **修改p所指结点的rlink和原后继结点的llink:**

q 
$$
\rightarrow
$$
 Ilink = p;  
q  $\rightarrow$  rlink = p  $\rightarrow$  rlink;  
p  $\rightarrow$  rlink  $\rightarrow$  Ilink = q;  
p  $\rightarrow$  rlink = q;

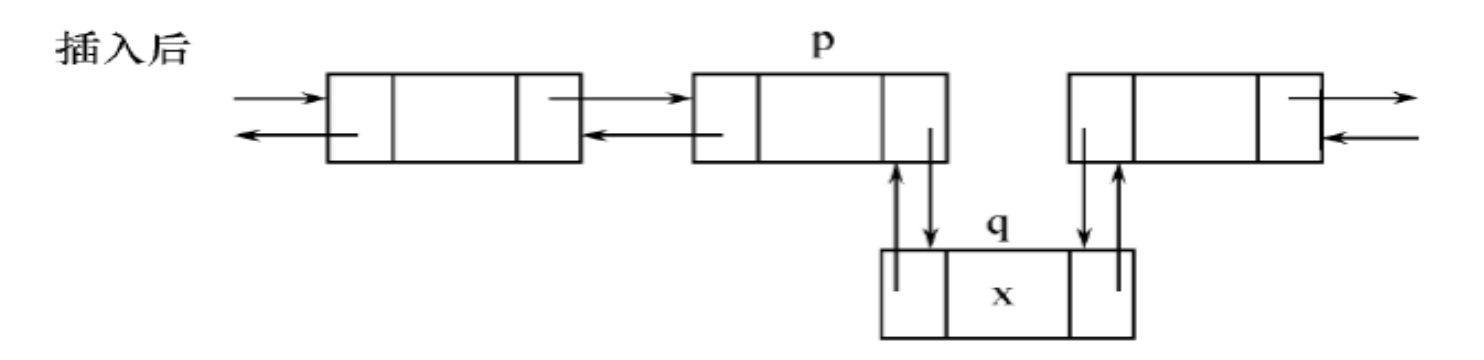

**小结**

- •**顺序存储结构的优点:**
	- **• 元素之间的逻辑关系是通过存储位置直接反映的,顺序存储 结构中只需存放数据元素⾃身的信息,因此,存储密度⼤、** 空间利用率高;
	- **• 元素的位置可以⽤元素的下标通过简单的解析式计算出来, 因此可以随机存取。**
- •**顺序存储结构的缺点:**
	- **• 元素的插⼊和删除运算可能需要移动许多其它元素的位置,**
	- **• ⼀些⻓度变化较⼤的线性表必须按最⼤需要的空间分配存储。**

**小结**

•**链接存储结构的优点:**

- ·不用预先按最大需要分配连续空间;
- **• 线性表的插⼊和删除只需修改指针域,⽽不需移动其它元 素。**
- •**链接存储结构的缺点:**
	- ·每个结点中的指针域需额外占用存储空间, 存储密度小;
	- ·链接存储结构是一种非随机存储结构, 查找任一结点都要从 **头指针开始,沿指针域⼀个⼀个地搜索,这增加了有些算法 的时间代价。**

**讨论**

- **时间代价和空间代价始终是数据结构与算法设计的最** 主要因素,然而它们往往是相互对立的。
- 一个好的设计总是在时间代价和空间代价之间作出一 **个好的权衡,⽽这种权衡的标准需要根据实际计算机 的资源情况和求解问题的特点来确定。**
- **顺序表和单链表是两种最简单的数据结构,但是它们 的应用非常广泛。**

**讨论**

**• 本讲讨论的线性表和随后⼏讲要讨论的串、栈 与队列都属于线性结构。它们之间的区别,主 要是操作的不同,所以分别属于⼏种不同抽象 数据类型的实现 。**